审计报告

苏诚民报字[2015]032号

 $\mathcal{A}$ 

南京航空航天大学教育发展基金会:

我们审计了后附的南京航空航天大学教育发展基金会财务报表,包括2014年12 月31日的资产负债表, 2014年度的业务活动表和现金流量表以及财务报表附注。

(一) 管理层对财务报表的责任

 $\mathbf{I}$ 

编制和公允列报财务报表是南京航空航天大学教育发展基金会管理层的责任, 这种责任包括: (1) 按照《民间非营利组织会计制度》的规定编制财务报表, 并使 其实现公允反映: (2) 设计、执行和维护必要的内部控制, 以使财务报表不存在由 于舞弊或错误导致的重大错报。

(二) 注册会计师的责任

我们的责任是在执行审计工作的基础上对财务报表发表审计意见。我们按照中 国注册会计师审计准则和《基金会财务报表审计指引》的规定执行了审计工作。中 国注册会计师审计准则要求我们遵守中国注册会计师职业道德守则, 计划和执行审 计工作以对财务报表是否不存在重大错报获取合理保证。

审计工作涉及实施审计程序, 以获取有关财务报表金额和披露的审计证据。选 择的审计程序取决于注册会计师的判断, 包括对由于舞弊或错误导致的财务报表重 大错报风险的评估。在进行风险评估时, 注册会计师考虑与财务报表编制和公允列 报相关的内部控制, 以设计恰当的审计程序, 但目的并非对内部控制的有效性发表 意见。审计工作还包括评价管理层选用会计政策的恰当性和作出会计估计的合理 性, 以及评价财务报表的总体列报。

我们相信,我们获取的审计证据是充分、适当的,为发表审计意见提供了基础。

(三) 审计意见

我们认为, 南京航空航天大学教育发展基金会财务报表在所有重大方面按照

Г

I

Ľ

《民间非营利组织会计制度》的规定编制, 公允反映了南京航空航天大学教育发展 基金会2014年12月31日的财务状况以及2014年度的业务活动成果和现金流量。

江苏天诚会计师事务所有限公司 中国・南京市

中国 注册会计师 丁宏脑 中国注册会计师: 320000040008 中 图 注册会计师 中国注册会计师: 杨国庆 100000610107 二〇一五年一月十五日

Ĵ.

<sup>29</sup> PDF 檔案使用 "pdfFactory Pro" 試用版本建立 www.pdffactory.com

# 资产负债表

2014年12月31日

会民非01表

编制单位: 南京航空航天大学教育发展基金会

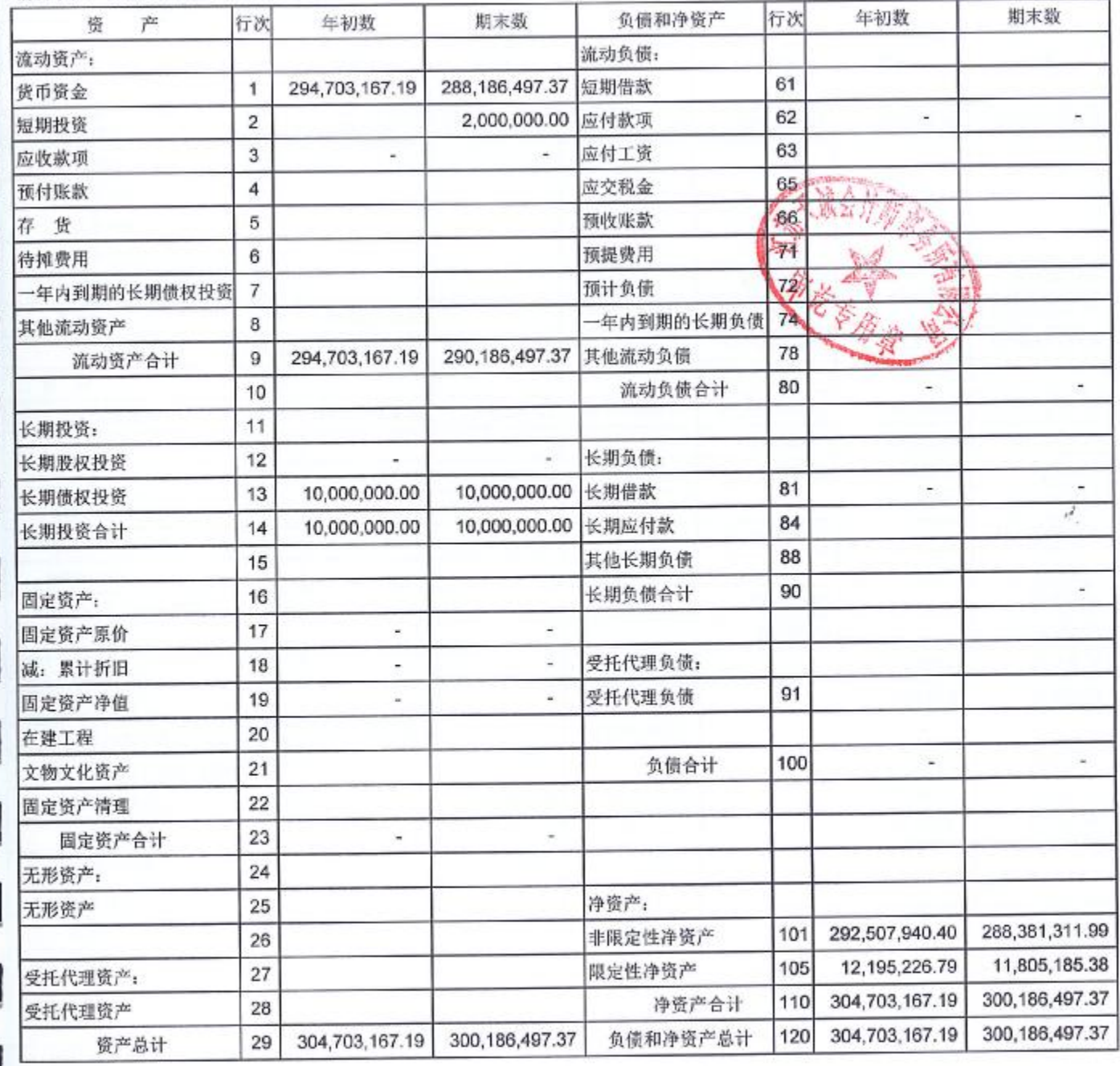

# 资产负债表

2014年12月31日

会民非01表

编制单位: 南京航空航天大学教育发展基金会

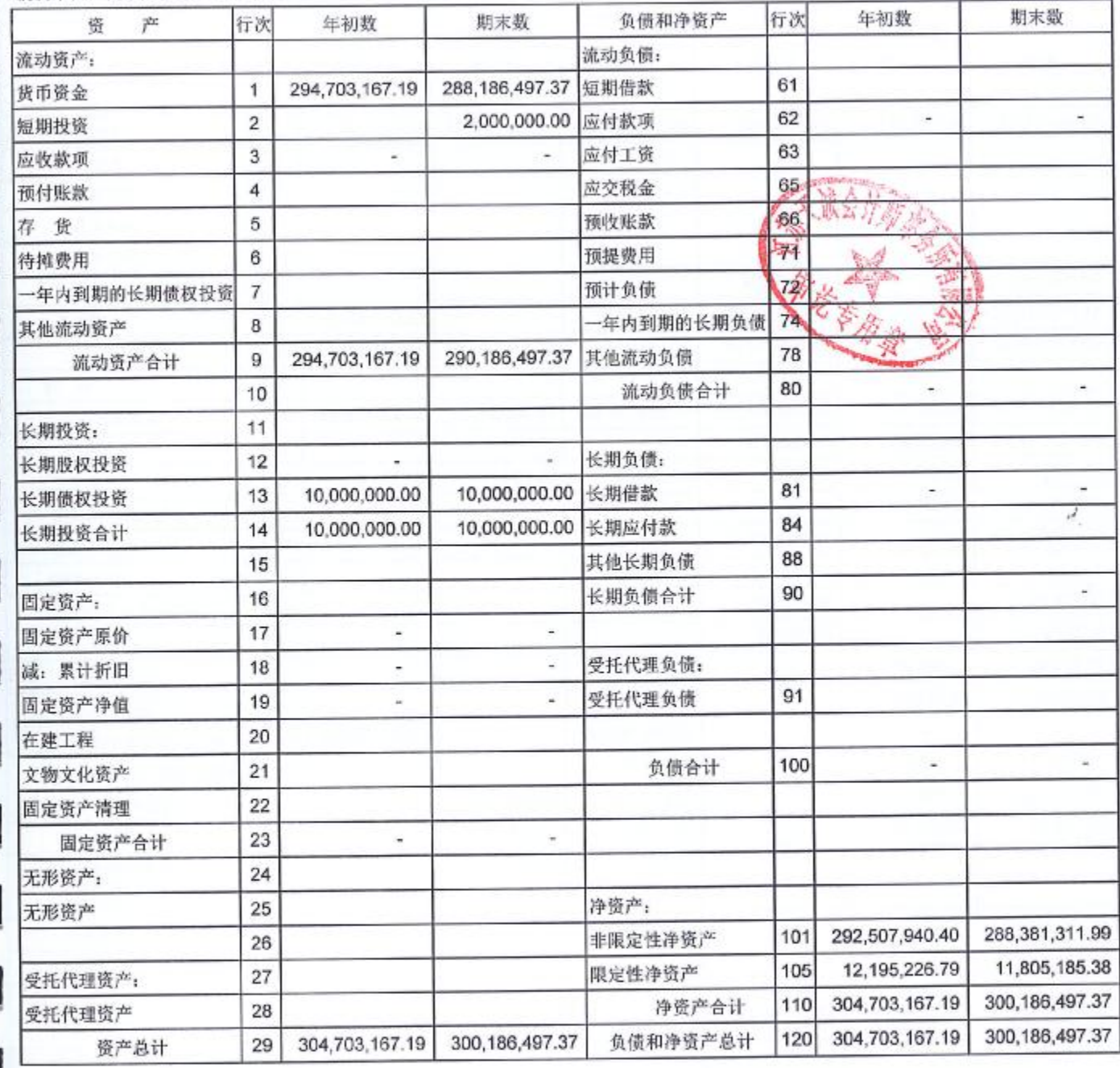

### 业务活动表

2014年度

| 编制单位: 南京航空航天大学教育发展基金会           |                |                          |               |                 | 单位:元                                                                                                    |               |                 |
|---------------------------------|----------------|--------------------------|---------------|-----------------|----------------------------------------------------------------------------------------------------|---------------|-----------------|
| 项目                              | 行次             | 上年累计数                    |               |                 | 本年累计数                                                                                                    |               |                 |
|                                 |                | 非限定性                     | 限定性           | 合计              | 非限定性                                                                                                    | 限定性           | 合计              |
| 一、收 入                           |                |                          |               |                 |                                                                                                    |               |                 |
| 其中: 捐赠收入                        | 1              | 221,220.30               | 10,297,370.00 | 10,518,590.30   | 1,534,829.41                                                                                                    | 816,305.48    | 2,351,134.89    |
| 会费收入                            | $\overline{2}$ |                          |               |                 |                                                                                                    |               |                 |
| 提供服务收入                          | 3              | $\equiv$                 |               | ÷               |                                                                                                    |               |                 |
| 商品销售收入                          | 4              | $\sim$                   |               | u               | KK L                                                                                                    |               |                 |
| 政府补助收入                          | 5              | -                        |               |                 | $\frac{1}{2}$                                                                                                    |               |                 |
| 投资收益                            | 6              |                          |               |                 | 800,000.00                                                                                                    | <b>CHA</b>    | 800,000.00      |
| 其他收入                            | 7              | 8,872,740.88             |               | 8,872,740.88    | 16,813,637.16                                                                                                    |               | 16,813,637.16   |
| 收入合计                            | 8              | 9,093,961.18             | 10,297,370.00 | 19,391,331.18   | 19, 148, 466.57                                                                                                    | 816,305.48    | 19,964,772.05   |
| 二、费用                            | 9              |                          |               |                 |                                                                                                    |               |                 |
| (一) 业务活动成本                      | 10             | 24,806,000.00            | 379,926.49    | 25, 185, 926.49 | 23,270,913.00                                                                                                    | 1,206,346.89  | 24,477,259.89   |
| 其中:奖学金                          | 11             |                          |               |                 | 66,000.00                                                                                                    | 75,000.00     | 141,000.00      |
| 助学金                             | 12             | 6,000.00                 | 70,000.00     | 76,000.00       | 6,000.00                                                                                                    | 18,000.00     | 24,000.00       |
| 南航创新奖励基金                        | 13             | ×.                       |               |                 |                                                                                                    | 666,758.60    | 666,758.60      |
| 资助南航图书馆                         | 14             | ×                        | ۰             | $\blacksquare$  | 23,130,000.00                                                                                                    |               | 23,130,000.00   |
| 589励学金                          | 15             | ú,                       |               | ۰               |                                                                                                    | ۰             |                 |
| 团委大学生创新创意                       | 16             | -                        |               |                 | 39,433.00                                                                                                    |               | 39,433.00       |
| 资助书画展                           | 17             |                          |               |                 | 29,480.00                                                                                                    |               | 29,480.00       |
| 大病救助支出                          |                |                          |               |                 |                                                                                                    | 38,000.00     | 38,000.00       |
| 资助良师益友                          |                |                          |               |                 |                                                                                                    | 40,630.00     | 40,630.00       |
| 资助南航教育事业支出                      | 18             | 24,800,000.00            |               | 24,800,000.00   |                                                                                                    |               |                 |
| 航空特色科技创新培养项目                    | 19             |                          | 31,706.50     | 31,706.50       |                                                                                                    | 110,867.19    | 110,867.19      |
| 机器人实验项目                         | 20             |                          | 207,246.50    | 207,246.50      |                                                                                                    | 189,427.30    | 189,427.30      |
| 航空经纬项目                          | 21             |                          | 32,118.20     | 32,118.20       |                                                                                                    | 67,663.80     | 67,663.80       |
| 资助美国学术会议                        | 22             |                          | 31,500.00     | 31,500.00       |                                                                                                    |               |                 |
| 资助纪念石                           | 23             |                          | 7,355.29      | 7,355.29        |                                                                                                    | ×             |                 |
| (二) 管理费用                        | 24             | 16,510.50                |               | 16,510.50       | 4,181.98                                                                                                    |               | 4,181.98        |
| (三) 筹资费用                        | 25             | $\overline{\phantom{a}}$ |               |                 | $\frac{1}{2} \left( \frac{1}{2} \right) \left( \frac{1}{2} \right) \left( \frac$ |               | $\blacksquare$  |
| (四)其他费用                         | 26             |                          |               |                 |                                                                                                    |               | ۰               |
| 费用合计                            | 27             | 24,822,510.50            | 379.926.49    | 25,202,436.99   | 23,275,094.98                                                                                                    | 1,206,346.89  | 24,481,441.87   |
| 三、限定性净资产转为非限定性<br>净资产           | 28             |                          |               |                 |                                                                                                    |               |                 |
| 四、净资产变动额(若为净资产<br>减少额, 以"-"号填列) | 29             | $-15,728,549.32$         | 9,917,443.51  | $-5,811,105.81$ | $-4, 126, 628.41$                                                                                                    | $-390,041.41$ | $-4,516,669.82$ |

**● PDF 檔案使用 "pdfFactory Pro" 試用版本建立 [www.pdffactory.com](http://www.pdffactory.com)** 

# 现金流量表

#### 2014年度

会民非03表

编制单位: 南京航空航天大学教育发展基金会会

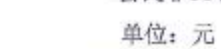

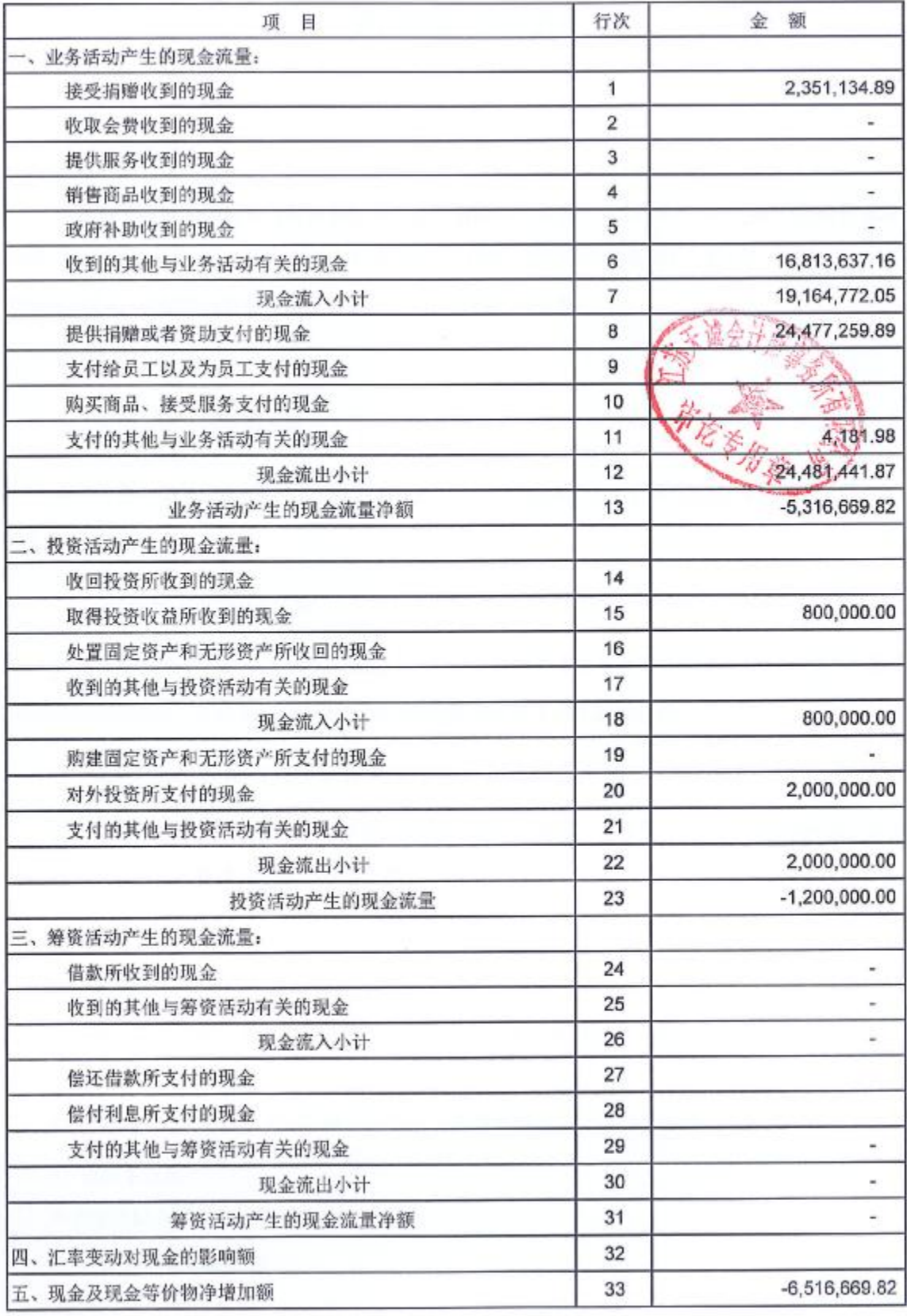

Ã.